**怎么查股票软件里一段时间的盈亏…股票软件中怎么看是 否盈利??-股识吧**

证券公司查寻.上网登陆交易系统,营业厅都行

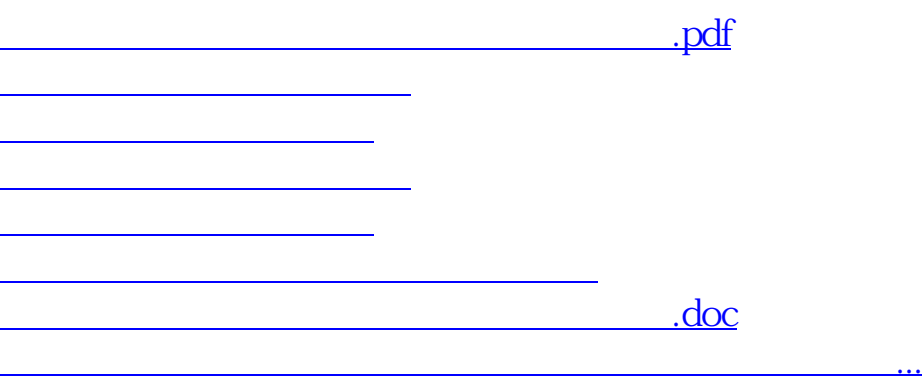

 $R$   $\sim$   $R$ 

, and  $\kappa$  , and  $\kappa$  , and  $\kappa$  , and  $\kappa$  , and  $\kappa$  , and  $\kappa$  , and  $\kappa$  , and  $\kappa$  , and  $\kappa$ 那么庄家很容易吸筹建仓,能快速拉升股价,成为黑马的机率较大.如果没庄家的

<https://www.gupiaozhishiba.com/book/36951645.html>